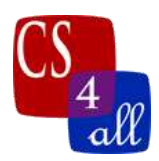

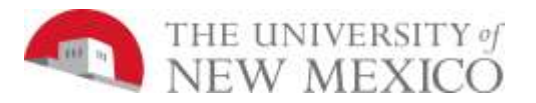

CS108L Computer Science for All Module 6: Saving Nemo, the Invasion: An Ecosystem Model EXTENSION

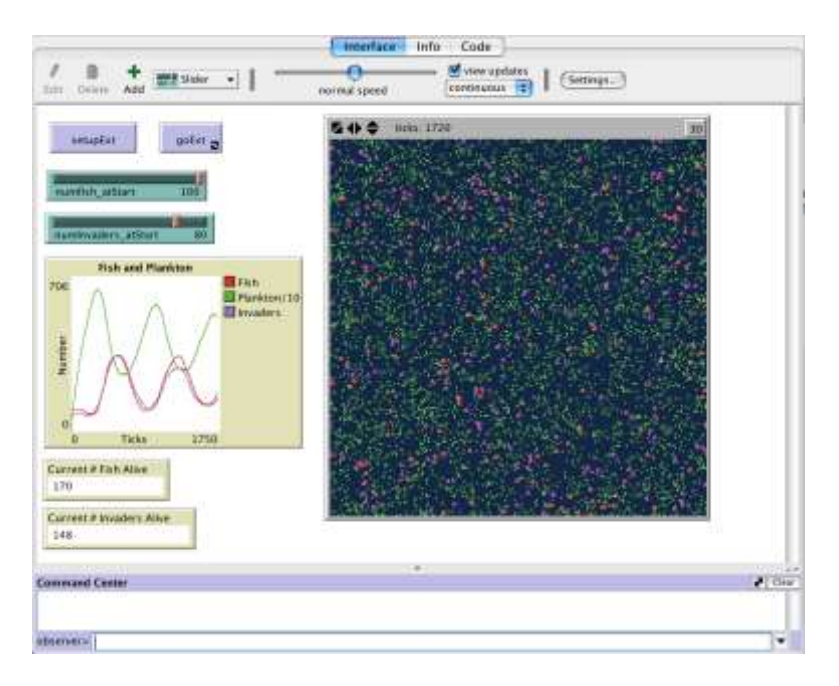

Since we are modifying the graph, you will need a separate program from your Lab 6 program (e.g. you must have a separate NetLogo file labeled as described in rubric 'A'), however you may copy your code from Lab 6 to the extension program.

In this extension an invasive breed of fish has found your ecosystem and is now competing with your original fish for the plankton, in order for both breeds to survive the invasive breed must adjust to its new environment.

Modify the program interface (buttons, sliders. etc…) as follows;

- Change the setup button to setupExt button.
- Change the go button to goExt button.
- Add a slider for the start number of invasive fish.
- Add a monitor for the current number of invasive fish alive.
- Modify the graph to track the number of invasive fish.

Modify the program as follows;

• Add a new breed that is the invasive fish (you may name them in anyway you like).

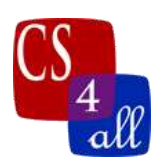

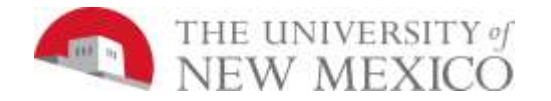

- The invasive fish still looks like fish but are a distinct color (match the color on the graph).
- Invasive fish move differently (turns left and right in the wiggle walk by a different maximum angle).
- Have different initial energy.
- Gain or lose energy differently. For example, the new breed might move faster but lose more energy from moving.
- Need a different energy to reproduce. The new breed might need less energy to reproduce, but the baby fish start their life with less energy than the baby fish of the first breed (for example).
- The original fish variables (plankton and breeding energy) settings are set to the best of the 3 trials you submitted for Lab 6. These are now constant they may not be changed.
- The original constants are still constant.
	- o NOTE: If you are having issues finding a good balance, you may modify the plankton growth rate from your previous program, but keep it constant for all trials for the extension.

You will do the same trials as you did for Lab 6 and fill out the google sheet for the extension. The objective is to have both the original and the invasive fish survive to 10,000 ticks. To do this modify the invasive fish variables (plankton and breeding energy) so that at 10,000 ticks both fish have a remaining count  $> 0$ .

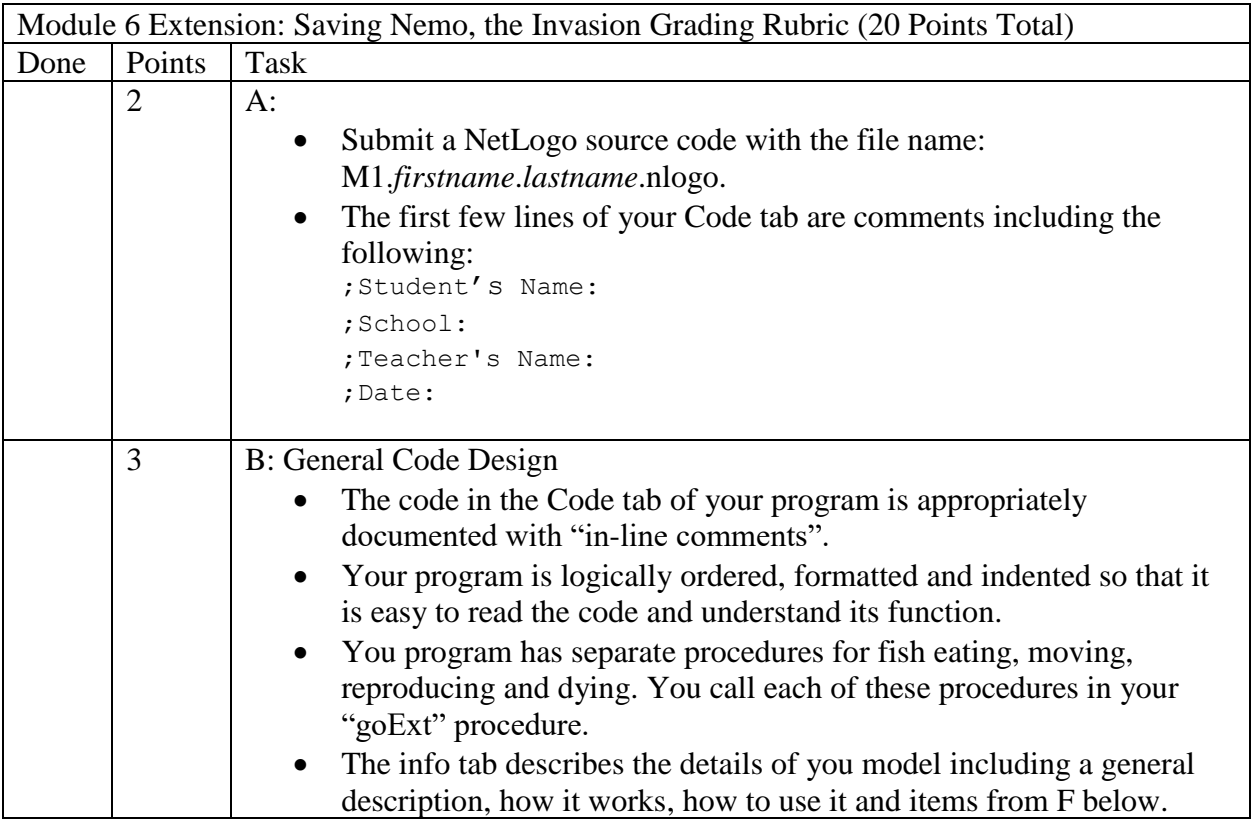

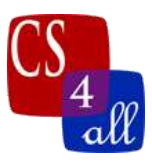

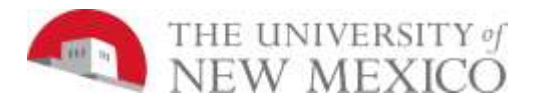

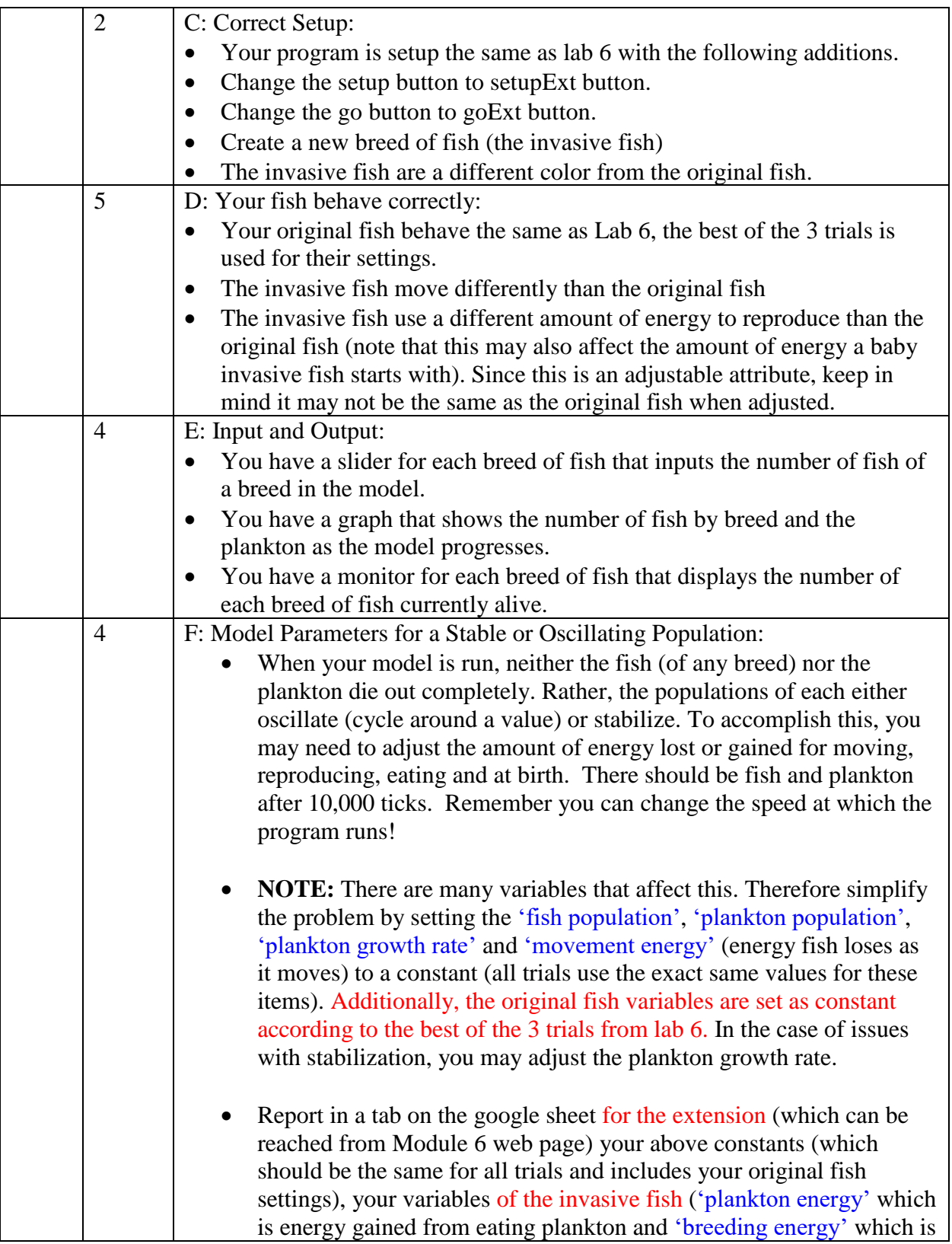

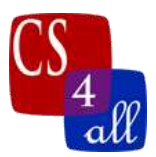

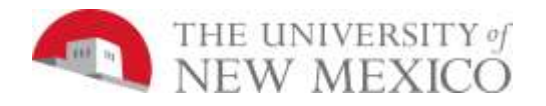

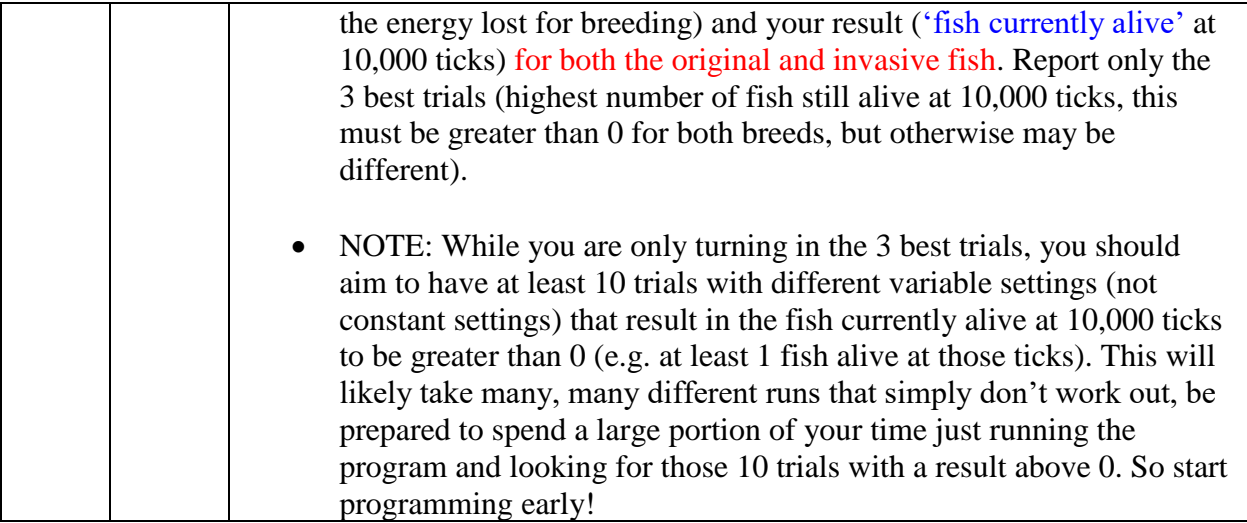